# Package 'COCONUT'

September 19, 2017

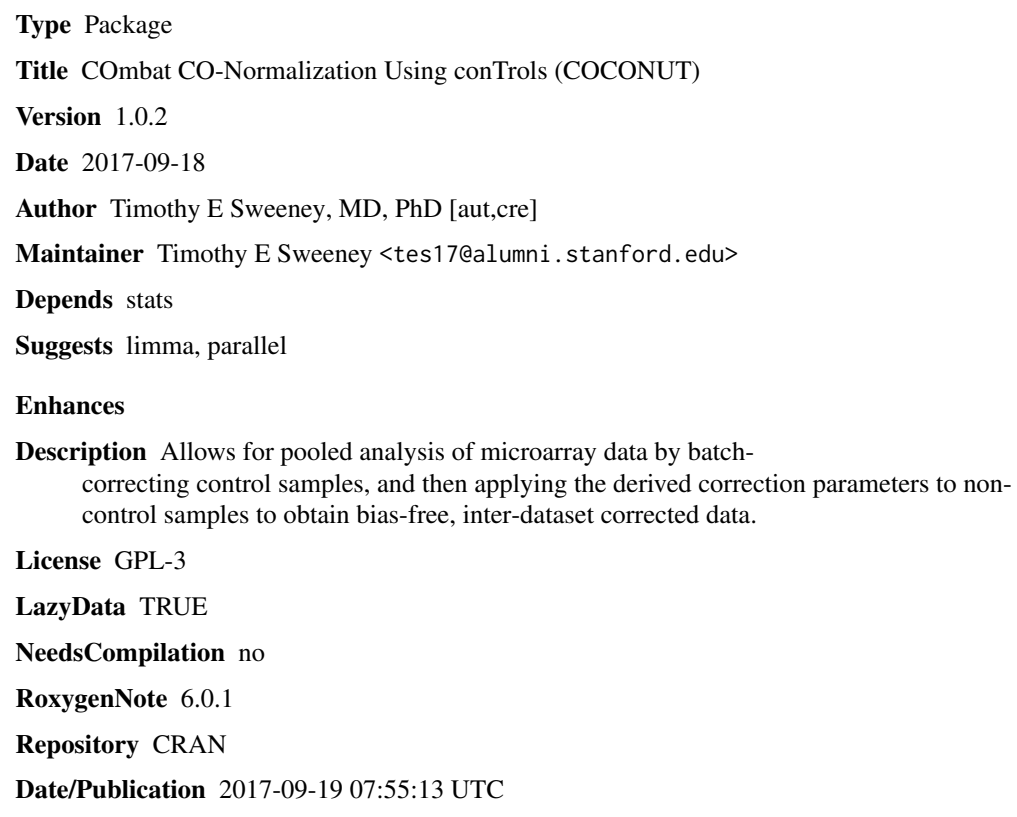

## R topics documented:

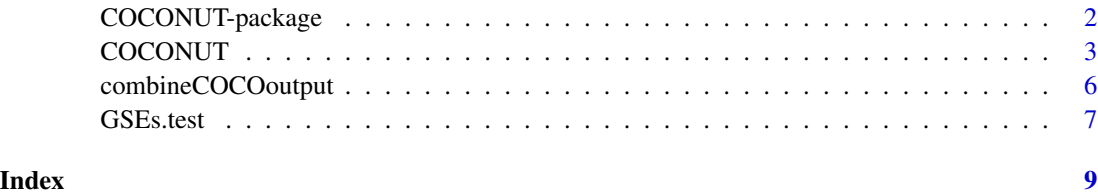

1

<span id="page-1-1"></span><span id="page-1-0"></span>COCONUT-package *COmbat CO-Normalization Using conTrols: COmbat CO-Normalization Using conTrols (COCONUT)*

#### Description

Allows for pooled analysis of microarray data by batch-correcting control samples, and then applying the derived correction parameters to non-control samples to obtain bias-free, inter-dataset corrected data.

## Details

The DESCRIPTION file:

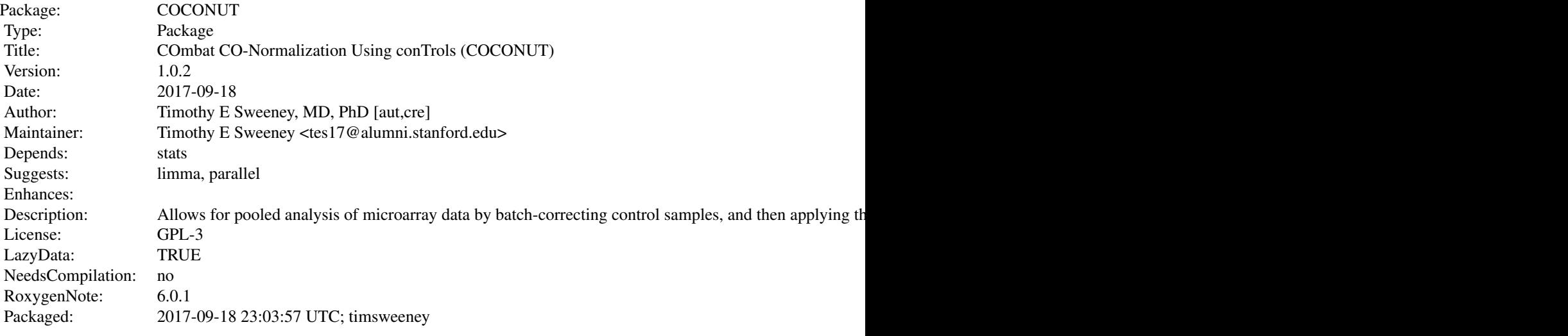

Index of help topics:

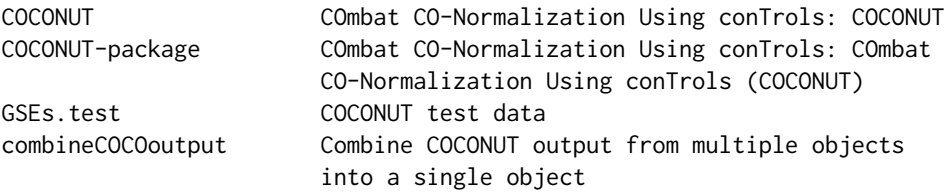

Direct comparison of different microarray cohorts is impossible due both to inherent differences in underlying microarray platform and processing (technical) batch effects. In order to make use of these data, we need to co-normalize cohorts in such a way that (1) no bias is introduced (i.e., the normalization protocol should be blind to disease state); (2) there should be no change to the distribution of a gene within a study, and (3) a gene should show the same distributions between studies after normalization.

#### <span id="page-2-0"></span>COCONUT 3

We thus developed a modified version of the ComBat empiric Bayes normalization method (Johnson et al., Biostatistics 2007) to co-normalize control samples from different cohorts to allow for direct comparison of diseased samples from those same cohorts. We call this method COmbat CO-Normalization Using conTrols, or 'COCONUT' . COCONUT makes one strong assumption, which is that it forces controls/healthy patients from different cohorts to represent the same distribution.

Briefly, all cohorts are split into the control and diseased components. The control components undergo ComBat co-normalization without covariates. The ComBat estimated parameters are obtained for each dataset for the control component, and then applied onto the diseased component. This forces the diseased components of all cohorts to be from the same background distribution, but retain their relative distance from the control component . Importantly, it also does not require any a priori knowledge of what type of disease is present in the diseased portion of the data. This method does have the notable requirement that controls/healthy patients are required to be present in a dataset in order for it to be pooled with other available data. Also, since control/healthy patients are set to be in the same distribution, it should only be used where such an assumption is reasonable (i.e., within the same tissue type, among the same species, etc.).

COCONUT requires a list of objects with two components, \$gene and \$pheno. It is assumed that each item in the list represents a different study, and that these have already been internally batchcorrected and normalized as appropriate. It is assumed that data object structure \$gene is a matrix (genes in rows, samples in columns) and that \$pheno is a data.frame (samples in rows, variables in columns). Note that COCONUT (like ComBat) requires identical rownames (genes) across all batches; so probes data will not work unless all matrices are from the same manufacturer (common probe names).

Also note that, unlike sva::ComBat, no co-variates are allowed.

#### Author(s)

Timothy E Sweeney, MD, PhD [aut,cre]

Maintainer: Timothy E Sweeney <tes17@alumni.stanford.edu>

#### References

Sweeney TE et al., "Robust classification of bacterial and viral infections via integrated host gene expression diagnostics", Science Translational Medicine, 2016

COCONUT *COmbat CO-Normalization Using conTrols: COCONUT*

#### Description

COCONUT is a modified version of the ComBat empiric Bayes batch correction method (Johnson et al., Biostatistics 2007). It allows for batch correction of microarray datasets using control samples, which allows for diseased samples to be compared in pooled analysis. It makes a strong assumption that all controls come from the same distribution.

#### Usage

```
COCONUT(GSEs, control.0.col, disease.col=NULL, byPlatform = FALSE, platformCol,
       par.prior=TRUE, itConv=1e-04, parallel=FALSE, mc.cores=1)
```
#### **Arguments**

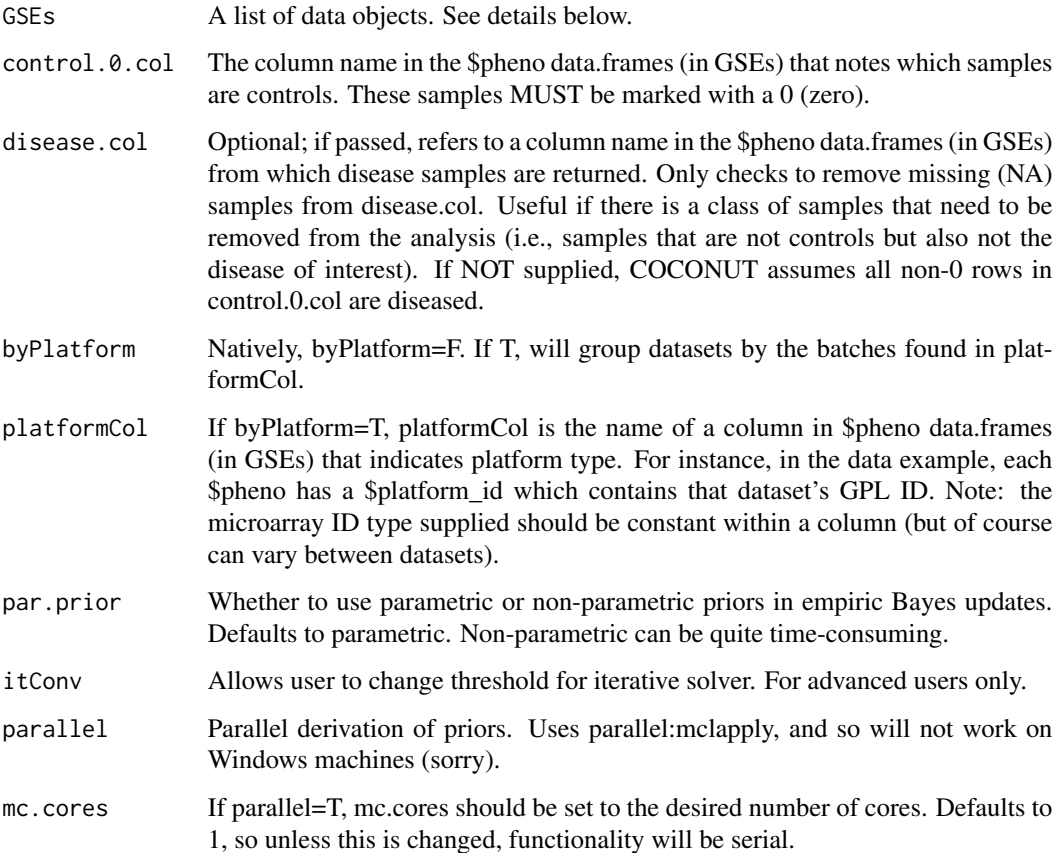

## Details

GSEs: A list of (named) data objects. Each data object must have two components, \$pheno (a data.frame of phenotype information with samples in rows and phenotype variables in columns), and \$genes (a matrix of genes in rows and samples in columns). Further, the rownames of \$pheno should match the colnames of \$genes within each dataset. See the example data object for details.

byPlatform: Natively, COCONUT will assume each dataset in GSEs is a batch. However, there is enough similarity between microarrays (if the same normalization protocols are used) that each TYPE of microarray can be considered a batch. The advantage to this process is that datasets that share platforms can pool control samples, meaning datasets without controls can be potentially brought into the pool. The drawback is that there is still a substantial batch effect among datasets that used the same microarray type but were processed separately. Quantile normalization is used to overcome this to some degree, but it cannot be fixed altogether.

#### COCONUT 5

## Value

COCONUT returns a list of lists. In the main list:

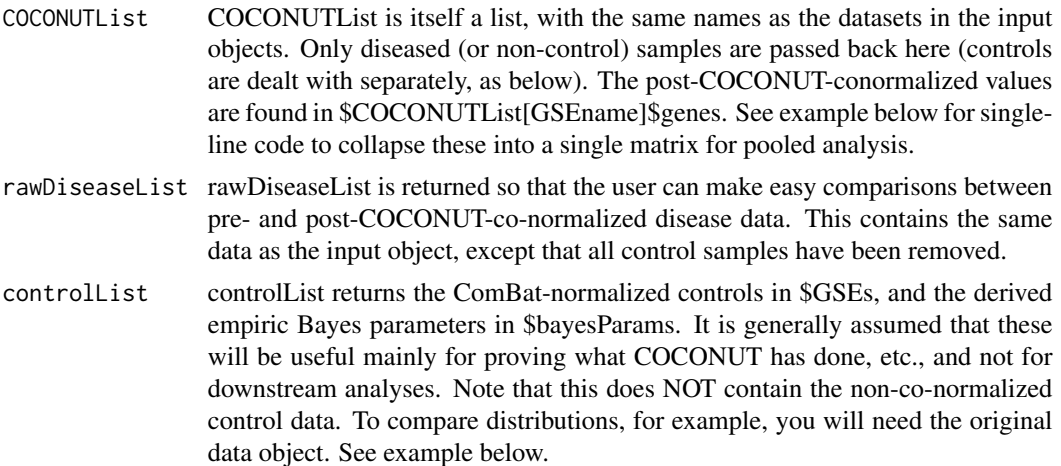

#### Warning

COCONUT makes the strong assumption that the control data are from the same distribution. This may not always be an appropriate assumption. Users are advised to think carefully about how to apply COCONUT locally.

## Author(s)

Timothy E Sweeney, MD, PhD (tes17 [at] stanford [dot] edu)

## References

Sweeney TE et al., "Robust classification of bacterial and viral infections via integrated host gene expression diagnostics", Science Translational Medicine, 2016

### See Also

[COCONUT-package](#page-1-1)

## Examples

data(GSEs.test)

```
## apply COCONUT to a very small test case
## (3 datasets with 10 patients and 2000 genes)
GSEs.COCONUT <- COCONUT(GSEs=GSEs.test,
                        control.0.col="Healthy0.Sepsis1",
                        byPlatform=FALSE)
```
## make gene matrices COCONUTgenes <- Reduce(cbind, lapply(GSEs.COCONUT\$COCONUTList, function(x) x\$genes)) rawgenes <- Reduce(cbind, lapply(GSEs.COCONUT\$rawDiseaseList, function(x) x\$genes))

```
### plot not run; (uncomment for plot)
### plot pre- and post-normalized data
# plot(x=1:ncol(COCONUTgenes), y=COCONUTgenes["ATP6V1B1", ], ylim=c(0,6), pch=20, col=1)
# points(x=1:ncol(rawgenes), y=rawgenes["ATP6V1B1", ], ylim=c(0,6), pch=20, col=2)
## compare distributions before and after COCONUT
classvec <- GSEs.test$GSE28750$pheno$Healthy0.Sepsis1
prior <- GSEs.test$GSE28750$genes
post <- cbind(GSEs.COCONUT$controlList$GSEs$GSE28750$genes,
              GSEs.COCONUT$COCONUTList$GSE28750$genes)
prior.t.stats <- apply(prior, 1, function(geneRow){
    geneByClass <- split(geneRow, classvec)
   gene.test <- t.test(geneByClass[[1]], geneByClass[[2]])
   gene.test$statistic
})
post.t.stats <- apply(post, 1, function(geneRow){
   geneByClass <- split(geneRow, classvec)
   gene.test <- t.test(geneByClass[[1]], geneByClass[[2]])
   gene.test$statistic
})
summary(prior.t.stats-post.t.stats)
## thus gene distributions are preserved within datasets, but normalized
## between datasets
```
combineCOCOoutput *Combine COCONUT output from multiple objects into a single object*

#### Description

Combine COCONUT output from multiple objects into a single object. Makes pooled analysis of COCONUT-co-normalized data easier.

#### Usage

```
combineCOCOoutput(COCONUT.out)
```
#### Arguments

COCONUT.out Output from a call to COCONUT().

#### Details

The output from COCONUT() can be a bit daunting, and the separate dataobjects remain separated by input cohort, plus are separated into control and diseased components.

#### <span id="page-6-0"></span>GSEs.test 7

## Value

This function will knit all data together into a list with three parts:

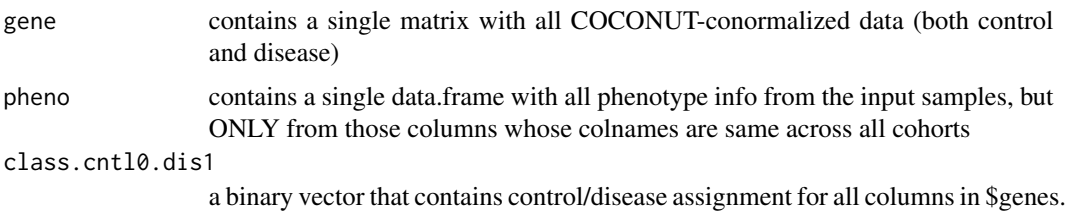

## Author(s)

Timothy E Sweeney, MD, PhD (tes17 [at] stanford [dot] edu)

## References

Sweeney TE et al., "Robust classification of bacterial and viral infections via integrated host gene expression diagnostics", 2016

#### Examples

data(GSEs.test)

```
## apply COCONUT to a very small test case
## (3 datasets with 10 patients and 2000 genes)
GSEs.COCONUT <- COCONUT(GSEs=GSEs.test,
                        control.0.col="Healthy0.Sepsis1",
                        byPlatform=FALSE)
```
## combine output GSEs.COCO.combined <- combineCOCOoutput(GSEs.COCONUT) str(GSEs.COCO.combined)

GSEs.test *COCONUT test data*

## Description

A list of lists, specifically, a list of three data objects (GSEs) from the NIH GEO repository. Each has been converted from a probe matrix to a gene matrix, and subsetted to have only 10 samples (5 healthy and 5 diseased) with only 2000 genes.

#### Usage

data(GSEs.test)

## Format

A list of lists. Within the list, each named object consists of:

genes a numeric matrix, gene names in rows and sample IDs in columns.

pheno a data.frame, with sample IDs in rows and phenotype variables in columns.

## Details

The data all come from the NIH GEO repository, and are subsets of their respective GSE IDs.

## Source

http://www.ncbi.nlm.nih.gov/geo/

## Examples

```
## see help(COCONUT) for further example
data(GSEs.test)
str(GSEs.test)
```
## <span id="page-8-0"></span>Index

∗Topic \textasciitildekwd1 COCONUT, [3](#page-2-0) ∗Topic \textasciitildekwd2 COCONUT, [3](#page-2-0) ∗Topic datasets GSEs.test, [7](#page-6-0) ∗Topic package COCONUT-package, [2](#page-1-0)

COCONUT, [3](#page-2-0) COCONUT-package, [2](#page-1-0) combineCOCOoutput, [6](#page-5-0)

GSEs.test, [7](#page-6-0)